# <span id="page-0-1"></span><span id="page-0-0"></span>LATEX Support For Linotype Sabon

Boris Veytsman<sup>∗</sup>

2015/08/22, v1.2

#### Abstract

This package provides  $\mathbb{B}\mathrm{T}\!\mathbf{E}\mathrm{X}$  support for the Linotype Sabon Fonts. It has everything you need to typeset in this font - except the fonts themselves.

# Contents

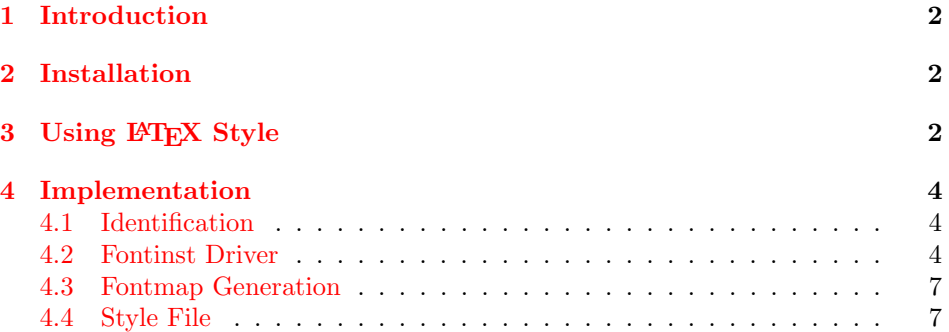

<sup>∗</sup>[borisv@lk.net](mailto:borisv@lk.net), [boris@varphi.com](mailto:boris@varphi.com)

Table 1: PFB Files

<span id="page-1-3"></span>

| File              | Font.             |
|-------------------|-------------------|
| SabonLTRom.pfb    | Sabon Regular     |
| SabonLTIta.pfb    | Sabon Italic      |
| SabonLTBol.pfb    | Sabon Bold        |
| SabonLTBolIta.pfb | Sabon Bold Italic |

#### <span id="page-1-0"></span>1 Introduction

While such engines as **xetex** and **luatex** can use native system fonts, the installation base of pdftex is large enough to justify its continuing support with new fonts.

This package provides support files for the Linotype Sabon font family. According to the Fontname scheme [\[1\]](#page-8-0), this corresponds to the family lsb. We provide the necessary font files—everything but the fonts.

#### <span id="page-1-1"></span>2 Installation

First, you need to purchase the fonts themselves: the **pfb** files are not included in the package. Check that the names of the fonts are those listes in Table [1.](#page-1-3) If your TEX system is TDS-compliant, install the files into \$TEXMF/fonts/type1/ linotype/lsabon. Download [http://ctan.tug.org/install/fonts/psfonts/](http://ctan.tug.org/install/fonts/psfonts/lsabon.tds.zip) [lsabon.tds.zip](http://ctan.tug.org/install/fonts/psfonts/lsabon.tds.zip) and unzip this file in \$TEXMF. Add +lsb.map to the configuration files of dvips, pdftex and your dvi previewer. Run updmap and texhash programs to update the configuration files and file names database.

The style **lsabon**. sty provides a number of commands for using the font family (see Section [3\)](#page-1-2)

## <span id="page-1-2"></span>3 Using LAT<sub>EX</sub> Style

To use the package, add to the preamble of your document the usual incantation  $\text{lssepackage}$ [ $\text{options}$ ][lsabon].

The package supports several options. The option rmdefault makes Sabon your default Roman family. The option normdefault does not do this. The options scaled=... scales Sabon fonts to the given scale.

The package provides fonts in four shapes: upright, italic, small caps and italic small caps, and in two weights: medium  $(m)$  and bold (b). They can be selected by setting font family to lsb, e.g.

#### \fontfamily{lsb}\fontshape{it}\fontseries{b}\selectfont

\sabonfamily Alternatively you can use a declaration \sabonfamily and a command \textsabon

\textsabon to set the family.

\itscshape The small caps shape is "faked": it is obtained by combining capitals of dif- \textitsc ferent sizes of the upright font. Italic small caps shape is obtained from the italic font. This shape is useful for titling. It can be selected with \fontshape{itsc}, or commands \itscshape and \textitsc.

## <span id="page-3-0"></span>4 Implementation

#### <span id="page-3-1"></span>4.1 Identification

We start with the declaration who we are. Most .dtx files put driver code in a separate driver file .drv. We roll this code into the main file, and use the pseudo-guard <gobble> for it.

- 1 (style)\NeedsTeXFormat{LaTeX2e}
- $2$   $\langle$ \*gobble $\rangle$
- 3 \ProvidesFile{lsabon.dtx}
- $4 \langle /gobble \rangle$
- 5 (style)\ProvidesClass{lsabon}
- $6$  (lsb-drv)\ProvidesFile{lsb-drv.tex}
- 7 (Isb-map)\ProvidesFile{lsb-map.tex}
- 8 [2015/08/22 v1.2 Using Linotype Sabon Fonta in LaTeX]

And the driver code:

- $9$   $*$ gobble)
- 10 \documentclass{ltxdoc}
- 11 \usepackage{booktabs}
- 12 \usepackage{url}
- 13 \usepackage[tableposition=top]{caption}
- 14 \usepackage{hypdoc}
- 15 \PageIndex
- 16 \CodelineIndex
- 17 \RecordChanges
- 18 \EnableCrossrefs
- 19 \begin{document}
- 20 \DocInput{lsabon.dtx}
- 21 \end{document}
- $22 \langle /gobble \rangle$

#### <span id="page-3-2"></span>4.2 Fontinst Driver

This follows [\[2\]](#page-8-1).

First, the preamble

- 23  $\langle$ \*lsb-drv $\rangle$
- 24 \input fontinst.sty
- 25 \substitutesilent{bx}{b}

Starting recording transforms:

```
26 \recordtransforms{lsb-rec.tex}
```
A bunch of fonts:

- 27 \transformfont{lsbr8r}{\reencodefont{8r}{\fromafm{SabonLTRom}}}
- 28 \transformfont{lsbri8r}{\reencodefont{8r}{\fromafm{SabonLTIta}}}
- 29 \transformfont{lsbb8r}{\reencodefont{8r}{\fromafm{SabonLTBol}}}
- 30 \transformfont{lsbbi8r}{\reencodefont{8r}{\fromafm{SabonLTBolIta}}}

There is no hook in fontinst.sty for writing our own preamble to .fd file. However, we need to add scaling commands to the preamble. OK, we will patch fontinst:

```
31 \fontinstcc
32 \def\fd_family#1#2#3{
33 \a_toks{#3}
34 \edef\lowercase_file{\lowercase{
35 \edef\noexpand\lowercase_file{#1#2.fd}}}
36 \lowercase_file
37 \open_out{\lowercase_file}
38 \out_line{\percent_char~Filename:~\lowercase_file}
39 \out_line{\percent_char~Created~by: "tex"\jobname}
40 \out_line{\percent_char~Created~using~fontinst~v\fontinstversion}
41 \out_line{}
42 \out_line{\percent_char~THIS~FILE~SHOULD~BE~PUT~IN~A~TEX~INPUTS~
43 DIRECTORY}
44 \out_line{}
45 \out_line{\string\ProvidesFile{\lowercase_file}}
46 \out_lline{[
47 \the\year/
48 \ifnum10>\month0\fi\the\month/
49 \ifnum10>\day0\fi\the\day\space
50 Fontinst~v\fontinstversion\space
51 font~definitions~for~#1/#2.
52 ]}
53 \out_line{}
Here is our patch:
54 \out_line{\string\expandafter\string\ifx\string\csname\space
55 LSB@scale\string\endcsname\string\relax}
56 \out_line{\space\string\let\string\LSB@@scale\string\@empty}
57 \out_line{\string\else}
58 \out_line{\space\string\edef\string\LSB@@scale\left_brace_char
59 s*[\string\csname\space LSB@scale\string\endcsname]
60 \right_brace_char\percent_char}
61 \out_line{\string\fi\percent_char}
62 \out_line{}
End of the patch.
63 \out_line{\string\DeclareFontFamily{#1}{#2}{\the\a_toks}}
64 {
65 \csname #1-#2\endcsname
66 \out_line{}
67 \let\do_shape=\substitute_shape
68 \csname #1-#2\endcsname
```

```
69 \let\do_shape=\remove_shape
```

```
70 \csname #1-#2\endcsname
```

```
71 }
```

```
72 \quad \x_c s\g_let{#1-#2}\x_relax
```

```
73 \out_line{}
```

```
74 \out_line{\string\endinput}
75 \close_out{Font~definitions}
76 }
77 \normalcc
   Now we install the fonts. First T1
78 \installfonts
79 \installfamily{T1}{lsb}{}
80 \installfont{lsbr8t}{lsbr8r,newlatin}{t1}{T1}{lsb}{m}{n}{
81 <->\string\LSB@@scale}
82 \installfont{lsbri8t}{lsbri8r,newlatin}{t1}{T1}{lsb}{m}{it}{
83 <->\string\LSB@@scale}
84 \installfont{lsbb8t}{lsbb8r,newlatin}{t1}{T1}{lsb}{b}{n}{
85 <->\string\LSB@@scale}
86 \installfont{lsbbi8t}{lsbbi8r,newlatin}{t1}{T1}{lsb}{b}{it}{
87 <->\string\LSB@@scale}
88 \installfont{lsbrc8t}{lsbr8r,newlatin}{t1c}{T1}{lsb}{m}{sc}{
89 <->\string\LSB@@scale}
90 \installfont{lsbbc8t}{lsbb8r,newlatin}{t1c}{T1}{lsb}{b}{sc}{
91 <->\string\LSB@@scale}
92 \installfont{lsbic8t}{lsbri8r,newlatin}{t1c}{T1}{lsb}{m}{itsc}{
93 <->\string\LSB@@scale}
94 \installfont{lsbbic8t}{lsbbi8r,newlatin}{t1c}{T1}{lsb}{b}{itsc}{
95 <->\string\LSB@@scale}
96 \endinstallfonts
   Then TS1
97 \installfonts
98 \installfamily{TS1}{lsb}{}
99 \installfont{lsbr8c}{lsbr8r,textcomp}{ts1}{TS1}{lsb}{m}{n}{
100 <->\string\LSB@@scale}
101 \installfont{lsbri8c}{lsbri8r,textcomp}{ts1}{TS1}{lsb}{m}{it}{
102 <->\string\LSB@@scale}
103 \installfont{lsbb8c}{lsbb8r,textcomp}{ts1}{TS1}{lsb}{b}{n}{
104 <->\string\LSB@@scale}
105 \installfont{lsbbi8c}{lsbbi8r,textcomp}{ts1}{TS1}{lsb}{b}{it}{
106 <->\string\LSB@@scale}
107\installfontas{lsbrc8c}{TS1}{lsb}{m}{sc}{}
108 \installfontas{lsbbc8c}{TS1}{lsb}{b}{sc}{}
109 \installfontas{lsbic8c}{TS1}{lsb}{m}{itsc}{}
110 \installfontas{lsbbic8c}{TS1}{lsb}{b}{itsc}{}
111 \endinstallfonts
   And OT1
112 \installfonts
113 \installfamily{OT1}{lsb}{}
114 \installfont{lsbr7t}{lsbr8r,newlatin}{ot1}{OT1}{lsb}{m}{n}{
115 <->\string\LSB@@scale}
116 \installfont{lsbri7t}{lsbri8r,newlatin}{ot1}{OT1}{lsb}{m}{it}{
117 <->\string\LSB@@scale}
```

```
119 <->\string\LSB@@scale}
120 \installfont{lsbbi7t}{lsbbi8r,newlatin}{ot1}{OT1}{lsb}{b}{it}{
121 <->\string\LSB@@scale}
122 \installfont{lsbrc7t}{lsbr8r,newlatin}{ot1c}{OT1}{lsb}{m}{sc}{
123 <->\string\LSB@@scale}
124 \installfont{lsbbc7t}{lsbb8r,newlatin}{ot1c}{OT1}{lsb}{b}{sc}{
125 <->\string\LSB@@scale}
126 \installfont{lsbic7t}{lsbri8r,newlatin}{ot1c}{OT1}{lsb}{m}{itsc}{
127 <->\string\LSB@@scale}
128 \installfont{lsbbic7t}{lsbbi8r,newlatin}{ot1c}{OT1}{lsb}{b}{itsc}{
129 <->\string\LSB@@scale}
130 \endinstallfonts
   And the end:
131 \endrecordtransforms
132 \bye
```
133  $\langle$ /lsb-drv $\rangle$ 

### <span id="page-6-0"></span>4.3 Fontmap Generation

This is a standard procedure [\[2\]](#page-8-1)

```
134 \langle*lsb-map\rangle135 \input finstmsc.sty
136 \resetstr{PSfontsuffix}{.pfb}
137 \adddriver{dvips}{lsb.map}
138 \input lsb-rec.tex
139 \donedrivers
140 \bye
141 \langle/lsb-map\rangle
```
### <span id="page-6-1"></span>4.4 Style File

The scaling code is from the helvet package:

```
142 \langle*style\rangle143 \newif\ifLSB@default
144 \LSB@defaultfalse
145 \RequirePackage{keyval}
146 \define@key{LSB}{scaled}[1.00]{%
147 \def\LSB@scale{#1}}
148 \define@key{LSB}{rmdefault}[1]{\LSB@defaulttrue}
149 \define@key{LSB}{normdefault}[1]{\LSB@defaultfalse}
150 \def\ProcessOptionsWithKV#1{%
151 \let\@tempc\relax
152 \let\LSB@tempa\@empty
153 \ifx\@classoptionslist\relax\else
154 \@for\CurrentOption:=\@classoptionslist\do{%
155 \@ifundefined{KV@#1@\CurrentOption}%
156 {}%
157 {%
```

```
158 \edef\LSB@tempa{\LSB@tempa,\CurrentOption,}%
159 \@expandtwoargs\@removeelement\CurrentOption
160 \@unusedoptionlist\@unusedoptionlist
161 }%
162 }%
163 \fi
164 \edef\LSB@tempa{%
165 \noexpand\setkeys{#1}{%
166 \LSB@tempa\@ptionlist{\@currname.\@currext}%
167 }% <br>168 }%
168\,169 \LSB@tempa
170 \let\CurrentOption\@empty
171 }
172 \ProcessOptionsWithKV{LSB}
173 \AtEndOfPackage{%
174 \let\@unprocessedoptions\relax
175 }
176 \ifLSB@default
177 \renewcommand{\rmdefault}{lsb}
178 \fi
   Some new commands:
179 \DeclareRobustCommand\sabonfamily{\fontfamily{lsb}\selectfont}
```

```
180 \DeclareTextFontCommand{\textsabon}{\sabonfamily}
```

```
181 \DeclareRobustCommand\itscshape{\fontshape{itsc}\selectfont}
```

```
182 \DeclareTextFontCommand{\textitsc}{\itscshape}
```

```
183 \langle/style\rangle
```
# References

- <span id="page-8-0"></span>[1] Karl Berry. Fontname. Filenames For TEX Fonts, September 2005. [http:](http://mirrors.ctan.org/info/fontname) [//mirrors.ctan.org/info/fontname](http://mirrors.ctan.org/info/fontname).
- <span id="page-8-1"></span>[2] Philipp Lehman. The Font Installation Guide, December 2004. [http:](http://mirrors.ctan.org/info/Type1fonts/fontinstallationguide) [//mirrors.ctan.org/info/Type1fonts/fontinstallationguide](http://mirrors.ctan.org/info/Type1fonts/fontinstallationguide).

# Change History

v1.1 General: Added Small Caps . . . . . [1](#page-0-0) v1.2 General: Added Italic Small Caps . [1](#page-0-0)

# Index

Numbers written in italic refer to the page where the corresponding entry is described; numbers underlined refer to the code line of the definition; numbers in roman refer to the code lines where the entry is used.

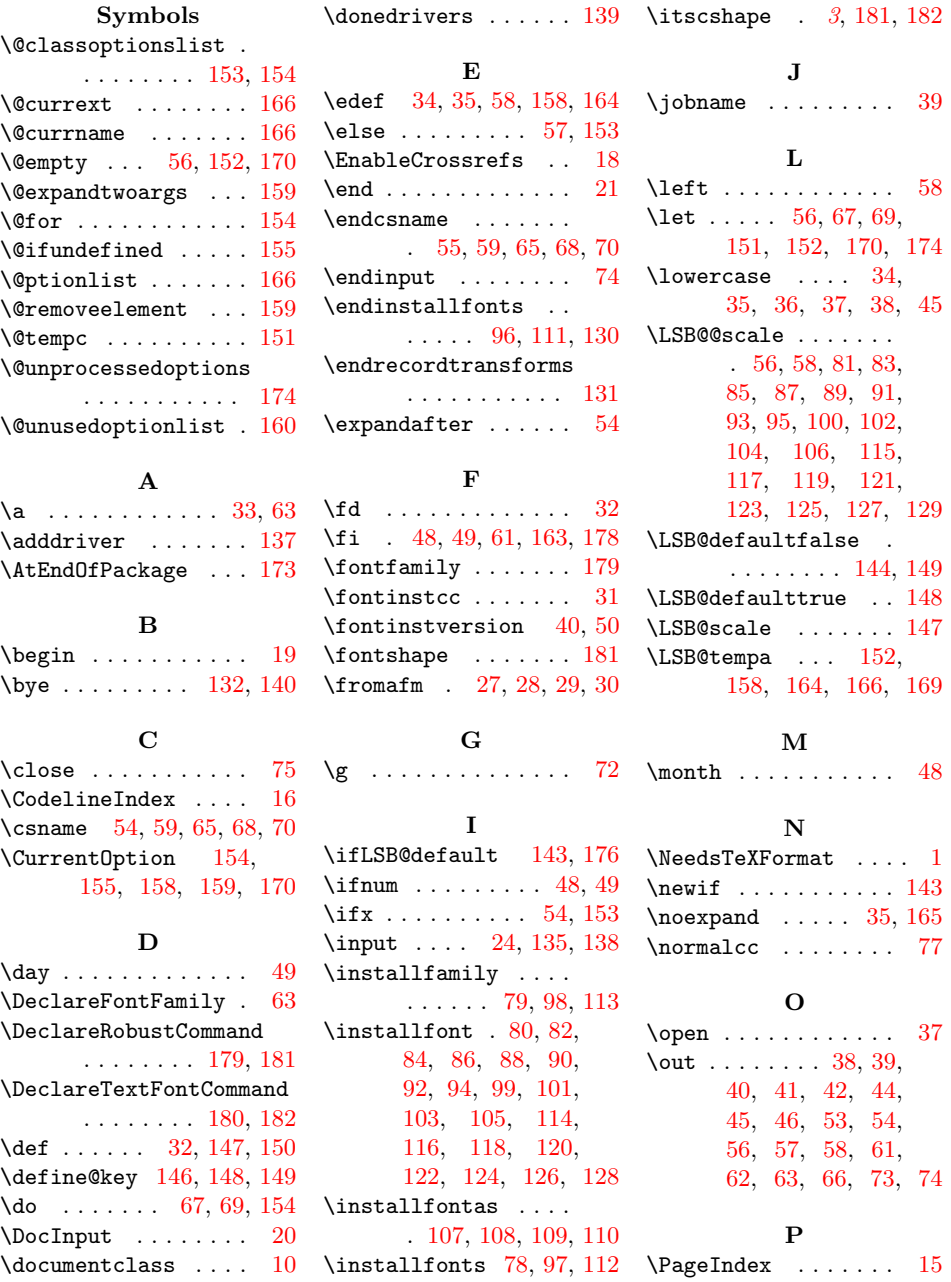

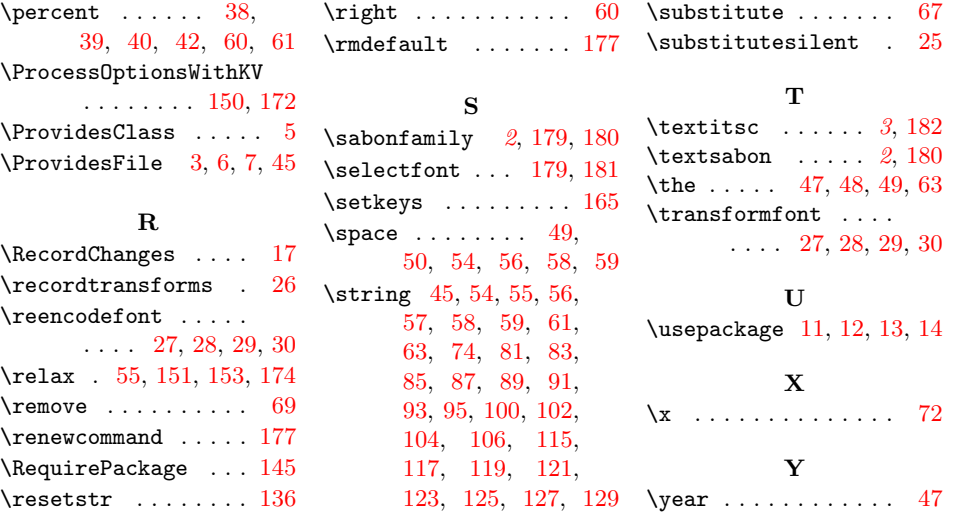